## МИНОБРНАУКИ РОССИИ

Федеральное государственное бюджетное образовательное учреждение

высшего образования

«Костромской государственный университет»

(КГУ)

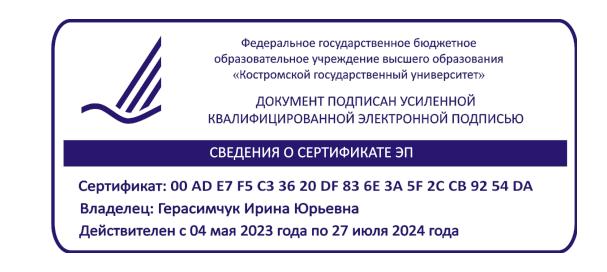

# РАБОЧАЯ ПРОГРАММА ПРОИЗВОДСТВЕННОЙ ПРАКТИКИ

# **НАУЧНО-ИССЛЕДОВАТЕЛЬСКАЯ РАБОТА**

Направление подготовки/ специальность: **54.03.03 Искусство костюма и текстиля**

Направленность/ специализация: **Художественное проектирование ювелирных изделий**

**Квалификация выпускника: бакалавр**

**Кострома 2021**

Рабочая программа производственной практики: Научно-исследовательская работа разработана в соответствии с Федеральным государственным образовательным стандартом высшего образования – бакалавриат по направлению подготовки 54.03.03 Искусство костюма и текстиля, Приказ Минобрнауки России от 13.08.2020 г. №1005.

Разработали: Лебедева Татьяна Викторовна, к.т.н., доцент кафедры Технологии художественной обработки материалов, художественного проектирования, искусств и технического сервиса

> Галанин Сергей Ильич, д.т.н., профессор кафедры Технологии художественной обработки материалов, художественного проектирования, искусств и технического сервиса

Рецензент: Тихомирова Екатерина Алексеевна, директор ООО «Легор Гальваника»

## ПРОГРАММА УТВЕРЖДЕНА:

Заведующий кафедрой Технологии художественной обработки материалов, художественного проектирования, искусств и технического сервиса:

Шорохов Сергей Александрович, к.т.н., доцент

Протокол заседания кафедры №10 от 11 июня 2021 г.

## ПРОГРАММА ПЕРЕУТВЕРЖДЕНА:

На заседании кафедры Технологии художественной обработки материалов, художественного проектирования, искусств и технического сервиса:

Протокол заседания кафедры №10 от 10 июня 2022 г.

Шорохов Сергей Александрович, к.т.н., доцент

## ПРОГРАММА ПЕРЕУТВЕРЖДЕНА:

На заседании кафедры Технологии художественной обработки материалов, художественного проектирования, искусств и технического сервиса:

Протокол заседания кафедры №9 от 31 мая 2023 г.

Шорохов Сергей Александрович, к.т.н., доцент

## **1. Цели и задачи практики**

*Цель практики:* закрепление и углубление теоретической подготовки обучающегося в области ювелирного производства, приобретение им исследовательских и практических навыков и компетенций, опыта самостоятельной профессиональной деятельности, подготовка к выполнению выпускной квалификационной работы.

#### *Задачи практики:*

– аналитическая деятельность, направленная на оценку актуальных направлений и тенденций в области современного ювелирного дизайна; анализ коллекций современных ювелирных домов; маркетинговые исследования;

– исследование основных и современных технологий создания, декорирования и модифицирования поверхностей ювелирно-художественных изделий;

– постановка целей и задач выпускной квалификационной работы, обоснование ее актуальности, новизны и практической значимости;

– маркетинговые исследования; исследование аналогов ювелирно-художественных изделий по теме выпускной квалификационной работы (стилистических, функциональных, конструктивных);

– художественная разработка ювелирно-художественного изделия в соответствии с заданием на выпускную квалификационную работу;

– выбор материалов, традиционных и цифровых технологий для создания разработанного дипломного изделия на основе научного подхода;

– разработка необходимой технологической документации на ювелирно-художественное изделие, спроектированное в соответствии с заданием на выпускную квалификационную работу;

– 3D-моделирование / прототипирование / изготовление дипломного изделия по разработанному технологическому процессу в условиях базы проведения практики;

– знакомство с работой экономического отдела предприятия; примерный расчет себестоимости дипломного изделия;

– подбор информации в соответствии с заданием на выпускную квалификационную работу.

*Тип практики:* научно-исследовательская.

*Вид практики:* производственная.

*Форма проведения:* дискретная сосредоточенная.

Практика реализуется в форме практической подготовки.

Практика направлена на профессионально-трудовое и научно-образовательное воспитание обучающихся посредством содержания практики и актуальных технологий.

## **2. Планируемые результаты прохождения практики**

#### **В результате прохождения практики обучающийся должен:** *Знать:*

**6.1.5** Знает основные технологии декорирования и модифицирования ювелирной и художественно-промышленной продукции.

#### *Уметь:*

**1.2.3** Умеет разрабатывать действующие прототипы и изделия для ювелирных и художественно-промышленных производств, путем комплексного подхода к выбору материалов, традиционных и цифровых технологий на основе научного подхода.

**6.2.4** Умеет применять технологии декорирования и модифицирования ювелирнохудожественных изделий при проектировании для расширения ассортимента выпускаемой продукции.

### *Владеть:*

**1.3.3** Владеет приемами разработки сложных изделий, конструкций, технологий и создавать их действующие прототипы для ювелирных и художественно-промышленных производств, путем комплексного подхода к выбору материалов, традиционных и цифровых

технологий на основе научного подхода.

**6.3.4** Владеет навыками реализации новых подходов к проектированию ювелирнохудожественных изделий путем использования современных технологий декорирования и модифицирования поверхностей ювелирно-художественных изделий.

#### *Освоить компетенции:*

**ПК-1** Готов осуществлять эскизирование, макетирование, физическое моделирование, прототипирование ювелирно-художественной продукции.

**ПК-6** Способен осуществлять выбор технологических процессов производства заготовок и готовой продукции для достижения требуемых эстетических и эксплуатационных свойств ювелирно-художественных изделий.

### *Индикаторы компетенций:*

**ПК-1.2** Уметь создавать эскизы, детализировать форму изделий, разрабатывать компоновочные и композиционные решения, правильно использовать основные приемы, материалы и инструменты для макетирования, создавать модели простых и сложных конструкций, физические модели и прототипы художественно-промышленных изделий из различных материалов.

**ПК-1.3** Владеть приемами создания эскизов, моделей и прототипов и навыками работы с различными материалами и технологиями для их изготовления.

**ПК-6.1** Знать технологические процессы ювелирно-художественного производства, прикладные компьютерные программы для вычислений: наименования, возможности и порядок работы в них, прикладные компьютерные программы для работы с базами данных: наименования, возможности и порядок работы в них. Прикладные компьютерные программы для работы с электронными таблицами: наименования, возможности и порядок работы в них, передовой отечественный и зарубежный опыт в технологиях, технические характеристики и экономические показатели лучших отечественных и зарубежных технологий ювелирнохудожественного производства.

**ПК-6.2** Уметь выполнять технологические расчеты с использованием систем автоматизированного проектирования для базовых технологических процессов ювелирных и художественно-промышленных производств, реализовывать комплексный подход при разработке технологий изготовления ювелирной и художественно-промышленной продукции с заданными потребительскими характеристиками с использованием традиционных и цифровых технологий. Разрабатывать рекомендации по автоматизации расчета потребности в заготовках в PDM- и ERP-системах организации. Анализировать информацию о новых поставщиках, материалах и заготовках механосборочного производства с новыми характеристиками.

**ПК-6.3** Владеть практическими навыками определения порядка выполнения заготовительных работ, разработки пооперационных маршрутов производства, разработки технологических процессов изготовления ювелирных изделий и художественно-промышленных объектов с заданными потребительскими характеристиками и назначения оптимальных режимов их производства. Анализ новых технологий в области заготовительного производства, заготовок механосборочного производства и их поставщиков. Анализ новых материалов с точки зрения технологий заготовительного производства.

## **3. Место производственной практики в структуре ОП ВО**

Производственная практика: Научно-исследовательская работа относится к части, формируемой участниками образовательных отношений Блока 2. Практика учебного плана, и проводится в 8 семестре с отрывом от учебы. Способ проведения практики: стационарная, выездная.

Прохождение практики основывается на ранее освоенных дисциплинах/практиках: Основы проектной деятельности; Инженерная и компьютерная графика; Аддитивные технологии; Моделирование и изготовление ювелирно-художественных изделий мелкой пластики с использованием современных информационных технологий; Графические пакеты программ в дизайне изделий декоративно-прикладного искусства; Современные инструменты и технологии проектирования ювелирно-художественных изделий и изделий декоративноприкладного искусства; Технологии и стили в изделиях ювелирно-художественных производств; Материаловедение и производственные технологии; Научно-исследовательская работа (получение первичных навыков научно-исследовательской работы); Конструкторскотехнологическая документация ювелирной отрасли; Проектирование и конструирование ювелирно-художественных изделий; Основы производственного мастерства; 2D и 3D моделирование ювелирно-художественных изделий; Формообразующие операции; Электрофизико-химические методы обработки материалов; Дизайн ювелирно-художественных изделий; Учебная практика: Ознакомительная практика; Производственная практика: Технологическая (проектно-технологическая) практика.

Прохождение практики является основой для успешного выполнения и защиты выпускной квалификационной работы.

Трудоемкость практики составляет 2 недели, 108 часов, 3 зачетные единицы.

## **4. База проведения практики**

Производственная практика: Научно-исследовательская работа, реализуемая в форме практической подготовки, может проводиться на базе Центра промышленных технологий (ЦПТ) – учебно-производственного подразделения института дизайна и технологий КГУ, а также на базе профильных организаций г. Костромы, Костромской области и других регионов России, в том числе на базе их структурных подразделений, предназначенных для проведения практической подготовки.

В ЦПТ имеется действующее промышленное оборудование, автоматизированные измерительные комплексы и установки, позволяющие проводить исследования широкого спектра направленностей в рамках следующих лабораторий центра:

– учебно-производственная лаборатория технологий прототипирования и лазерной обработки материалов;

– учебно-производственная лаборатория современных технологий обработки материалов;

– учебно-производственная лаборатория технологий текстильной промышленности;

– учебно-производственная лаборатория инновационных материалов.

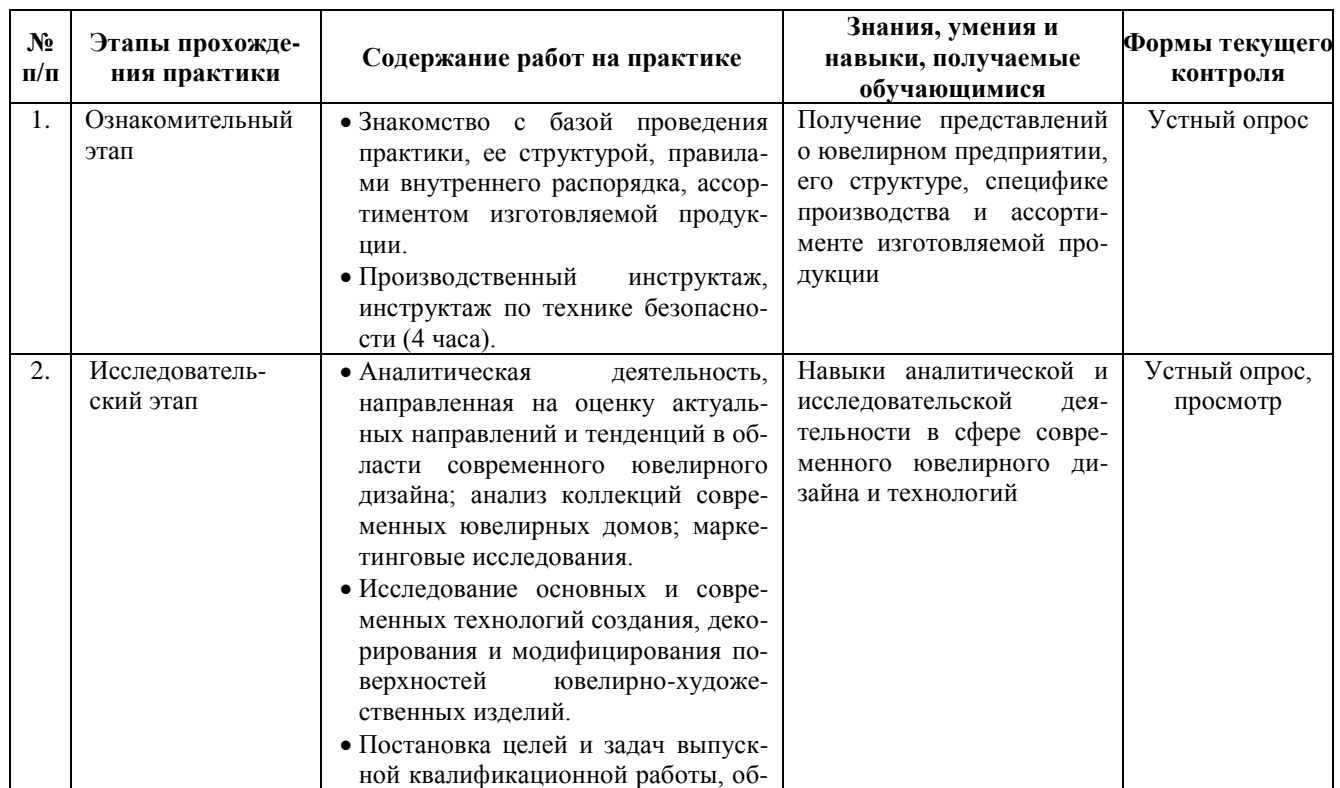

### **5. Структура и содержание производственной практики**

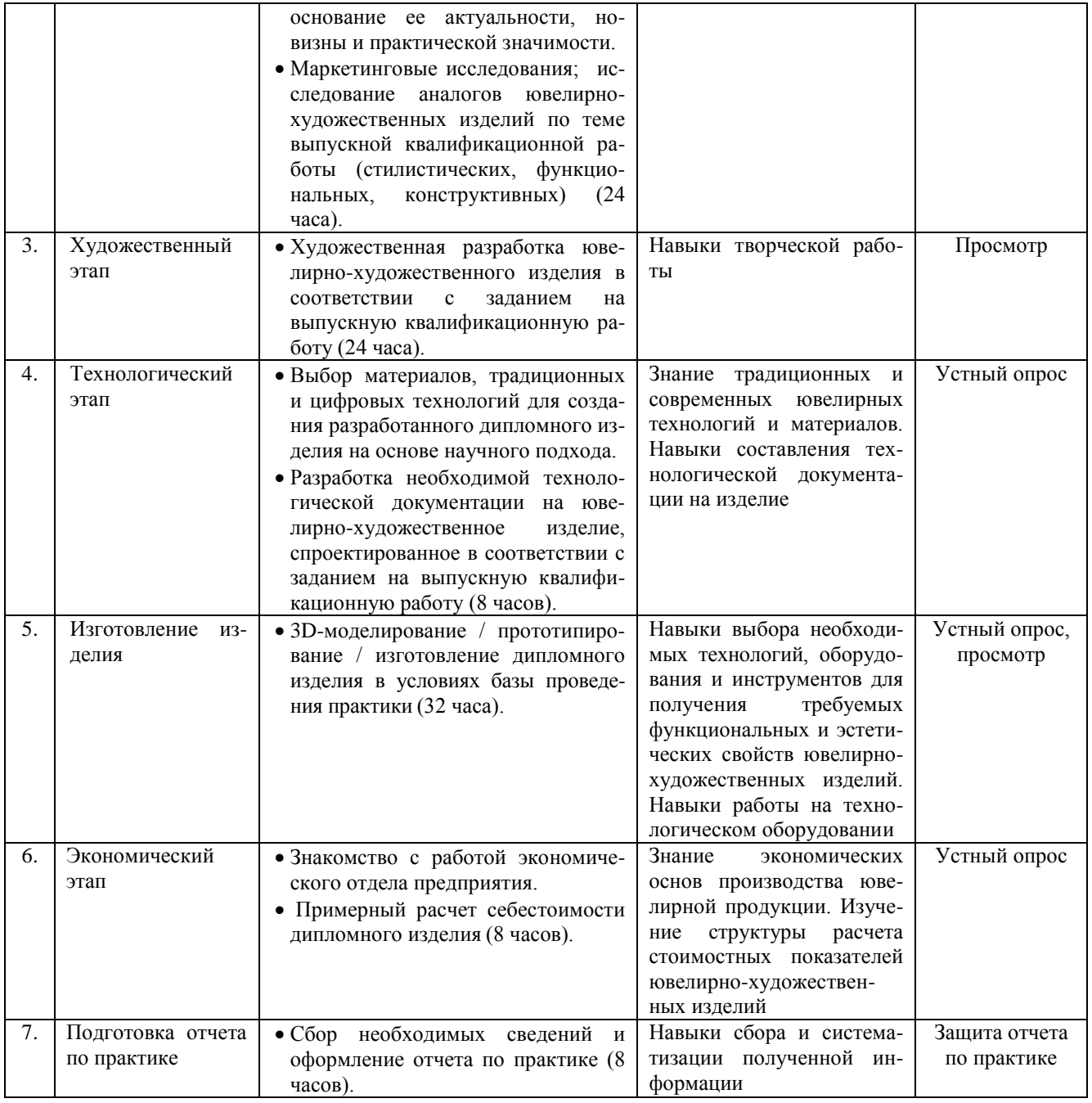

# **6. Практическая подготовка**

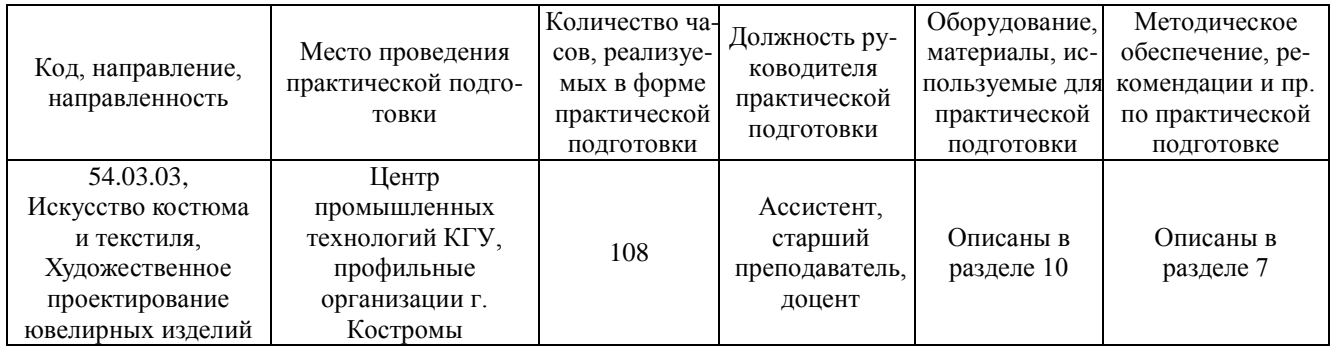

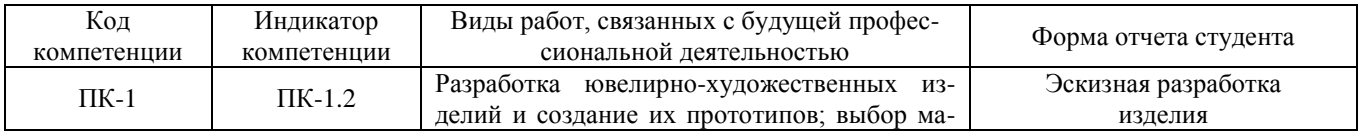

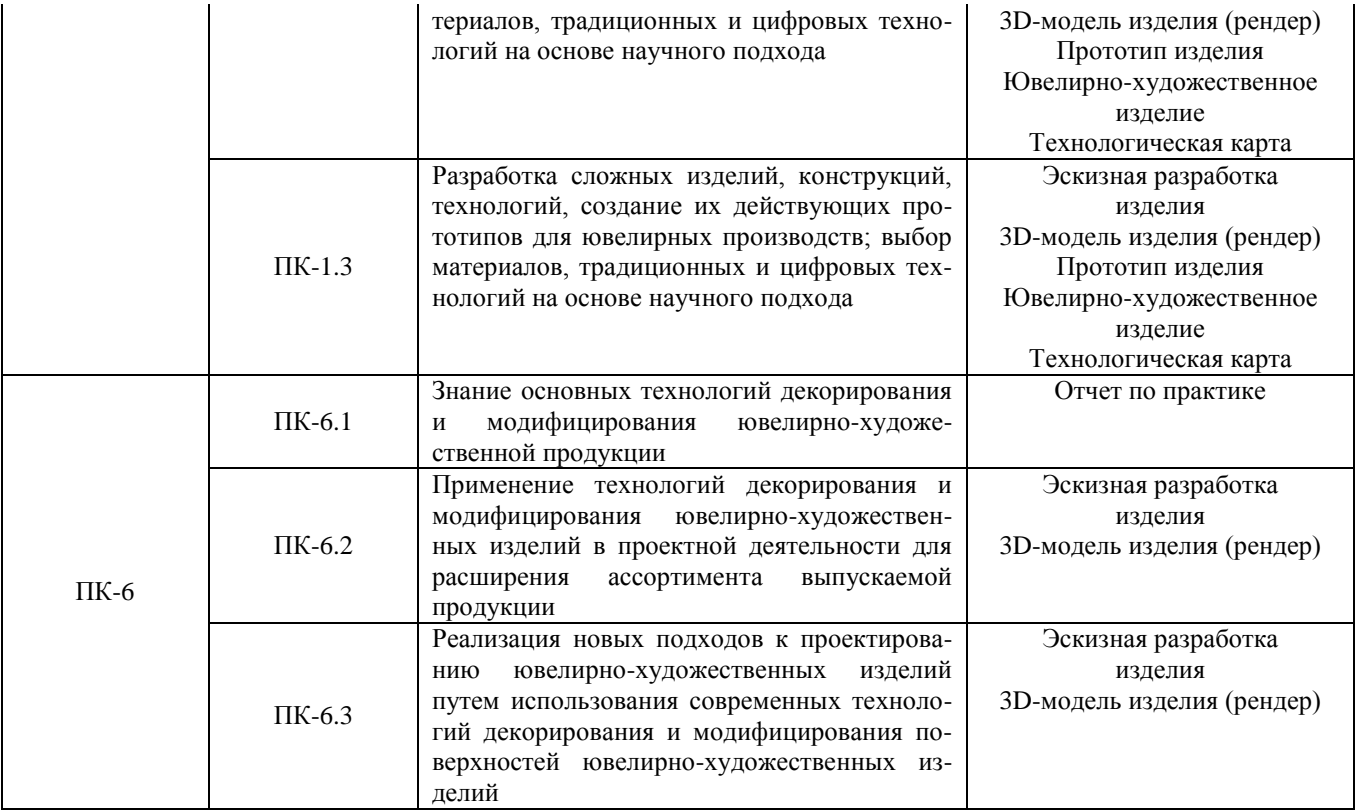

## **7. Методические материалы для обучающихся по прохождению практики**

В ходе производственной практики обучающиеся изучают специализированные источники: ювелирные издания, журналы, каталоги, интернет-ресурсы и т.п. Осуществляют аналитическую деятельность, направленную на оценку актуальных направлений и тенденций в области современного ювелирного дизайна; анализ коллекций современных ювелирных домов; маркетинговые исследования. Исследуют основные и современные технологии создания, декорирования и модифицирования поверхностей ювелирно-художественных изделий. Осуществляют постановку целей и задач выпускной квалификационной работы, обоснование ее актуальности, новизны и практической значимости. Выполняют маркетинговые исследования; исследуют аналоги ювелирно-художественных изделий по теме выпускной квалификационной работы (стилистические, функциональные, конструктивные). Осуществляют художественную разработку ювелирно-художественного изделия в соответствии с заданием на выпускную квалификационную работу. Осуществляют выбор материалов, традиционных и цифровых технологий для создания разработанного дипломного изделия на основе научного подхода. Разрабатывают необходимую технологическую документацию на ювелирно-художественное изделие, спроектированное в соответствии с заданием на выпускную квалификационную работу. Ведут работу по 3D-моделированию / прототипированию / изготовлению дипломного изделия по разработанному технологическому процессу в условиях базы проведения практики. Знакомятся с работой экономического отдела предприятия, осуществляют примерный расчет себестоимости дипломного изделия. Подбирают необходимые материалы в соответствии с заданием на выпускную квалификационную работу.

По окончании каждого этапа практики обучающийся должен составить отчет по результатам производственной деятельности. Отчет по практике составляется каждым обучающимся индивидуально, либо группой обучающихся, работающих совместно (по решению руководителя практики от университета). Отчет по практике обучающийся готовит в течение всего периода прохождения практики и представляет его для проверки руководителю практики от предприятия не позднее, чем за 1–2 дня до ее окончания.

По окончании практики обучающийся должен составить отчет по результатам проведенной деятельности. Отчет по практике составляется каждым обучающимся индивидуально. Отчет по практике обучающийся готовит в течение всего периода прохождения практики и представляет его для проверки руководителю практики не позднее, чем за 1–2 дня до ее окончания.

Объем отчета, как правило, составляет 20–30 страниц формата А4 текста и включает необходимые таблицы, иллюстрации, эскизы, чертежи и рендер. Оформление отчета должно соответствовать требованиям ЕСКД. Требования к содержанию отчета приведены в приложении к данной программе.

К зачету обучающийся должен представить:

– отчет, составленный на основании проведенной аналитической, исследовательской, художественной и производственной деятельности;

– 3D-модель (рендер) дипломного изделия / прототип дипломного изделия / изготовленное дипломного изделие;

– дневник, полностью оформленный, подписанный и заверенный печатью в установленном порядке;

– отзыв руководителя практики от базы проведения практики;

– отзыв руководителя практики от университета.

На зачете обучающийся получает оценку, которая определяется:

– качеством выполнения программы практики и индивидуальных заданий, состоянием трудовой дисциплины обучающегося во время практики;

– степенью овладения навыками практической работы;

– качеством работ по проектированию, 3D-моделированию, прототипированию и созданию дипломного ювелирно-художественного изделия;

– содержанием и качеством отчета и дневника;

– ответами на вопросы зачетного билета.

При оценке итогов работы принимаются во внимание характеристики, данные обучающемуся руководителями практики от университета и базы проведения практики.

Обучающиеся, не выполнившие программы практики по уважительной причине, направляются на практику вторично, в свободное от учебы время. Обучающиеся, не выполнившие программы практики без уважительной причины или получившие отрицательную оценку, могут быть отчислены из высшего учебного заведения, как имеющие академическую задолженность в порядке, предусмотренном уставом вуза.

## **8. Перечень основной и дополнительной литературы, необходимой для освоения практики**

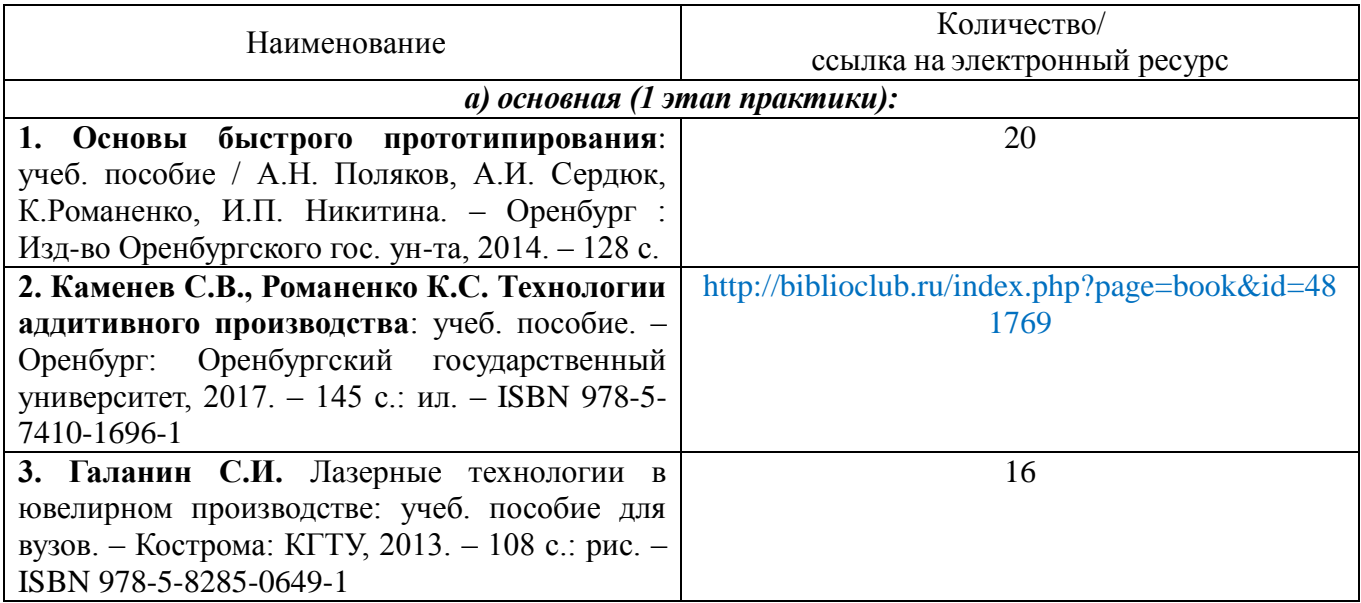

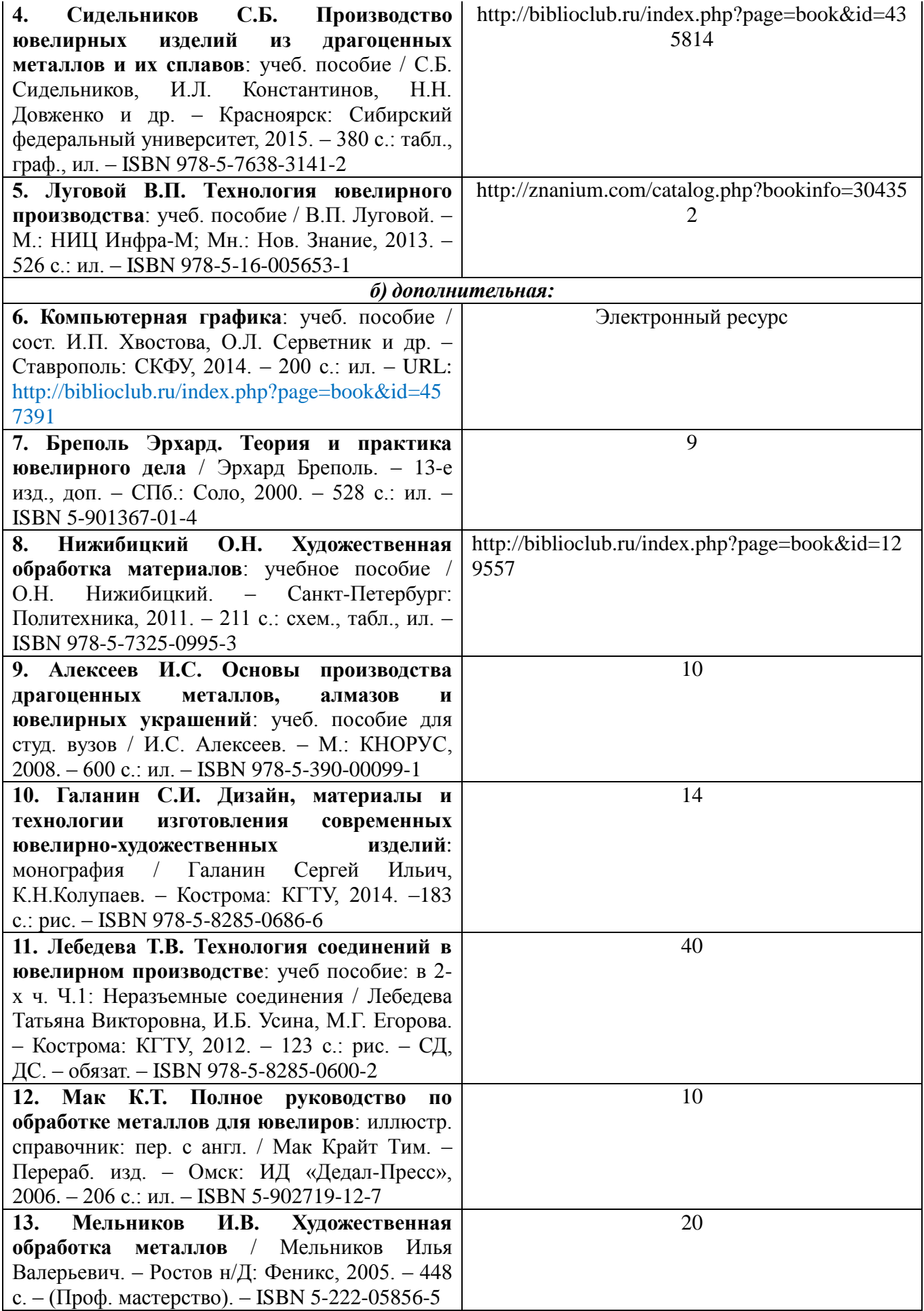

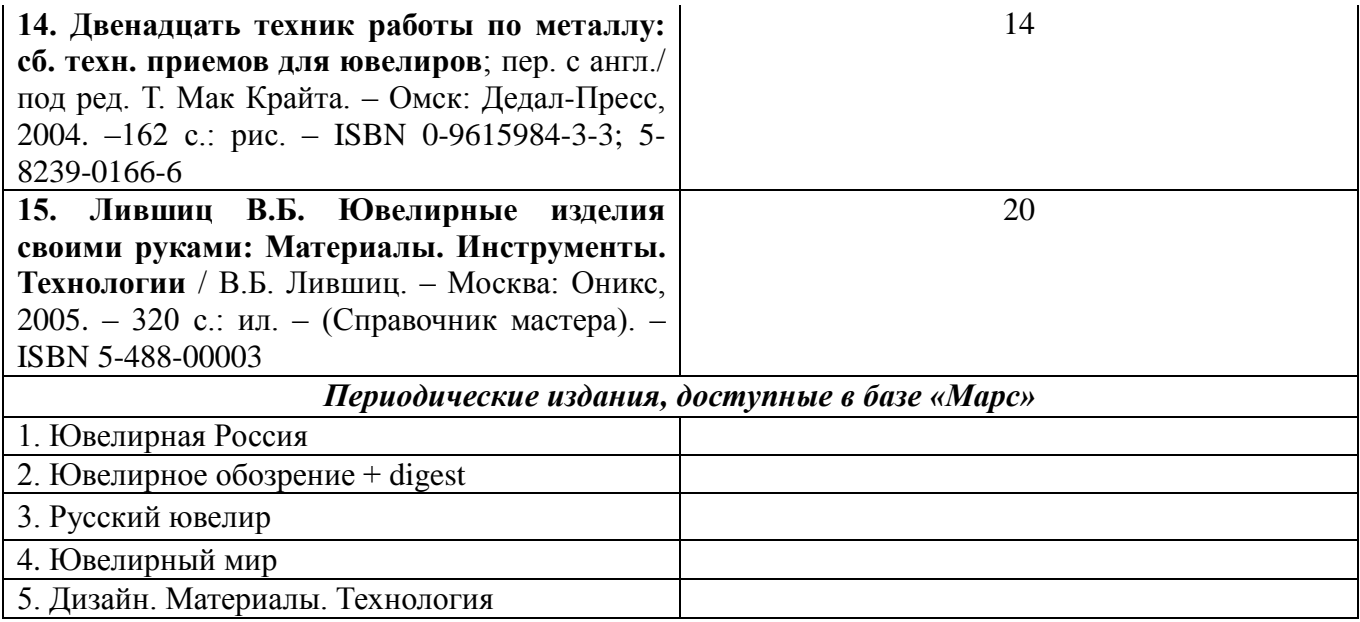

### **Электронные библиотечные системы:**

1. ЭБС «Лань» [http://e.lanbook.com](http://e.lanbook.com/)

- 2. ЭБС «Университетская библиотека online» [http://biblioclub.ru](http://biblioclub.ru/)
- 3. ЭБС «Znanium» [http://znanium.com](http://znanium.com/)

## **9. Перечень ресурсов информационно-телекоммуникационной сети «Интернет», необходимых для прохождения практики**

## *Информационно-образовательные ресурсы:*

1. Библиотека ГОСТов. Все ГОСТы URL:<http://vsegost.com/>

## *Специализированные информационные ресурсы:*

1. Независимый портал о жизни индустрии украшений. – URL: http://juvelirum.ru/

2. Журнал «Ювелирное обозрение». – URL: [http://www.j-r.ru](http://www.j-r.ru/)

3. Издательский дом «Ювелирная Россия». – URL:<https://junwex-mag.com/>

4. Русский ювелир – архив журнала. – URL: https://www.russianjeweller.ru/magazine/ archiv.html

5. Ювелир.RU. – URL: [http://www.jewelir.ru](http://www.jewelir.ru/)

6. Ювелир.NET – интернет-форум ювелиров России и ЕАЭС. – URL: [https://uvelir.net](https://uvelir.net/)

7. Компания Лассо. – URL:<http://www.lasso.ru/>

8. Сапфир. Ювелирный технопарк. – URL:<https://www.sapphire.ru/>

9. Рута – глобальный поставщик уникальных и ключевых продуктов для производства ювелирных изделий. – URL: [http://www.ruta.ru](http://www.ruta.ru/)

10. Сайт для ювелиров. Технологии и справочники. – URL: [http://juwelir.info](http://juwelir.info/)

11. Jewellery Mag – ювелирный онлайн-журнал. – URL:<https://jewellerymag.ru/>

## **10. Описание материально-технической базы, необходимой для осуществления образовательного процесса по практике**

Материально-техническое обеспечение практики должно быть достаточным для достижения целей практики и должно соответствовать действующим санитарным и противопожарным нормам, а также требованиям техники безопасности.

Это может быть оборудование, инструменты и материалы для следующих технологических процессов:

– 3D-моделирование и прототипирование изделий (ПК, программное обеспечение, 3Dпринтеры, 3D-сканеры, гравировально-фрезерное оборудование, необходимые расходные материалы);

– лазерная обработка (установки для лазерной гравировки, маркировки, резки);

– ручная обработка изделий (ювелирные верстаки, бормашины с насадками, борами, сверлами, ручной инструмент, инструмент для закрепки и т.д.);

– изготовление резиновых пресс-форм (пресс-вулканизаторы, рамки для пресс-форм, каучуковые, силиконовые резины и т.д.);

– изготовление восковых моделей, сборка модельных блоков (восковые инжекторы, термошпатели, литьевые и модельные воски и т.д.);

– формовка опок (опоки и резиновые основания, миксеры, вакуумные смесители, формовочные смеси для литья);

– отжиг опок (прокалочные печи);

– литье (литейные установки, плавильные печи, тигли, изложницы, лигатуры и т.д.);

– размывка опок (водоструйные кабины);

– финишная обработка (галтовочное оборудование, наполнители для галтовок, шлифовально-полировальные машины, установки электрохимической полировки, пескоструйные аппараты, парогенераторы, ультразвуковые мойки, шлифовальнополировальные круги и пасты, абразивная бумага и т.д.);

– сварка, пайка, термическая обработка (установки для лазерной сварки, сварочное оборудование, горелки, муфельные печи, флюсы, припои и т.д.);

– прокат, волочение, ковка, резка (вальцы, фильерные доски, киянки, молотки, ригели, расколотки, раскатки, растяжки и т.д.);

– нанесение гальванических слоев (гальваническое оборудование, установки для локального покрытия, электролиты, растворы, соли и т.д.);

– фактурирование поверхности (оборудование для нанесения алмазной грани, чеканки, гравировки, матирования и т.д.);

– геммологическое и другое оборудование.

При прохождении практики, реализуемой в форме практической подготовки, на базе ЦПТ рекомендуются следующие специальные помещения и помещения для самостоятельной работы:

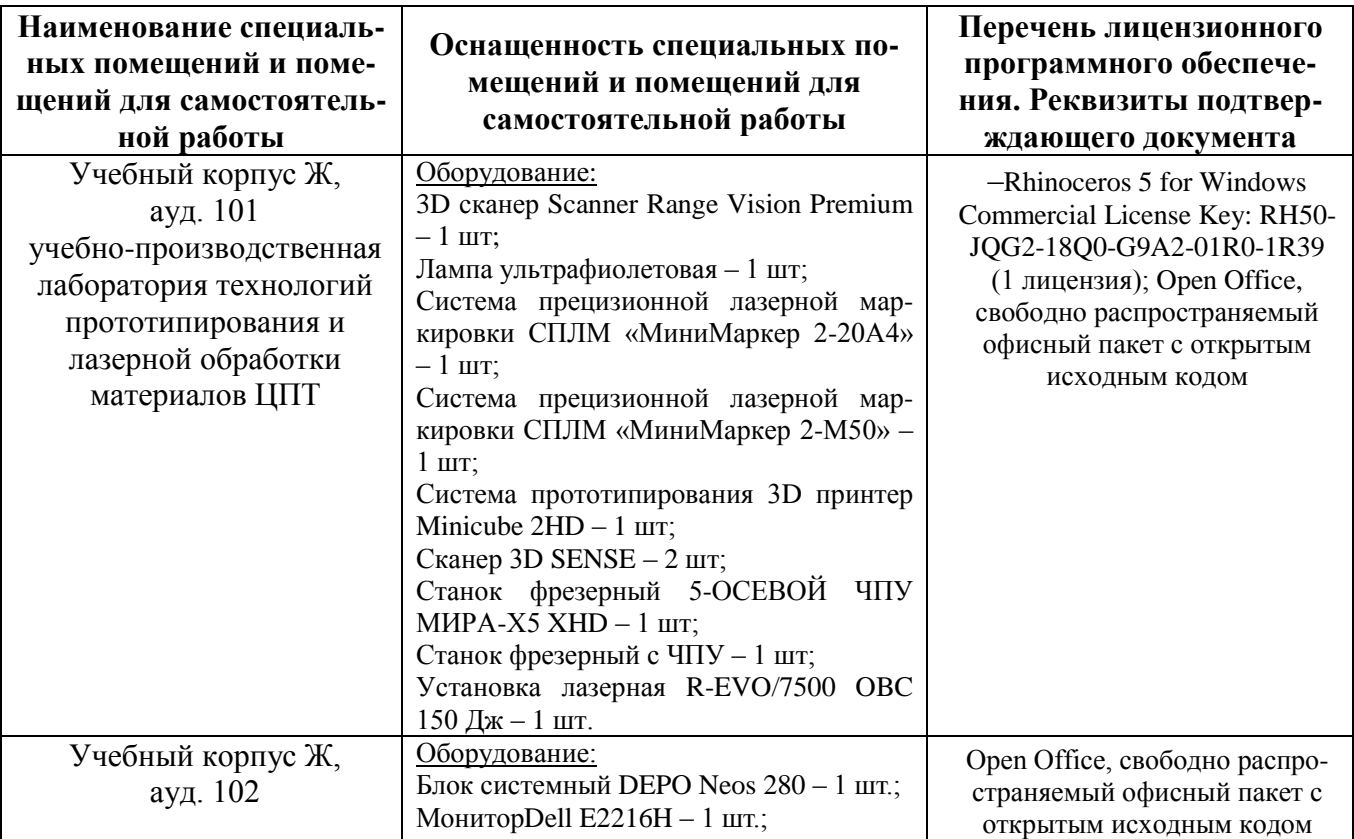

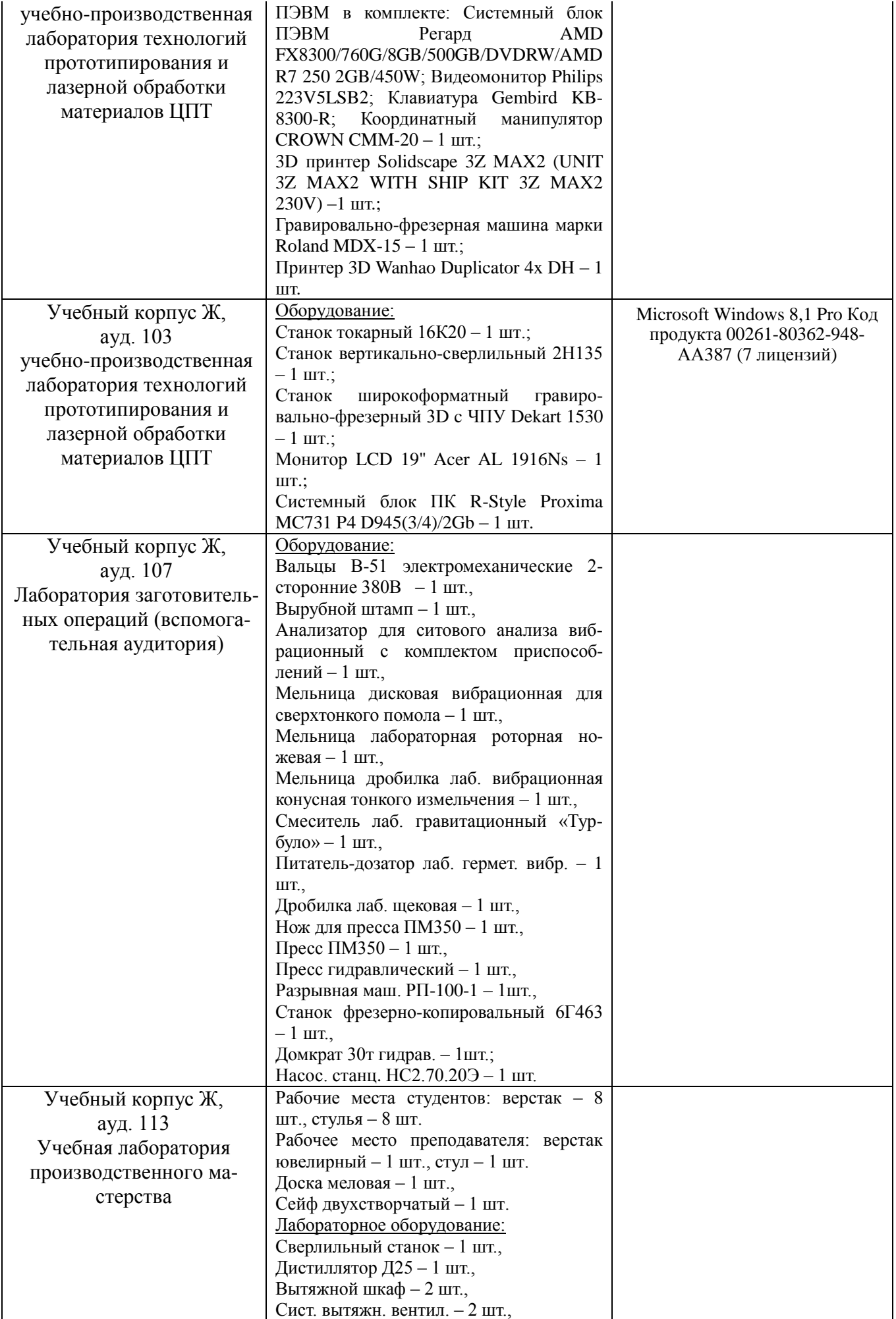

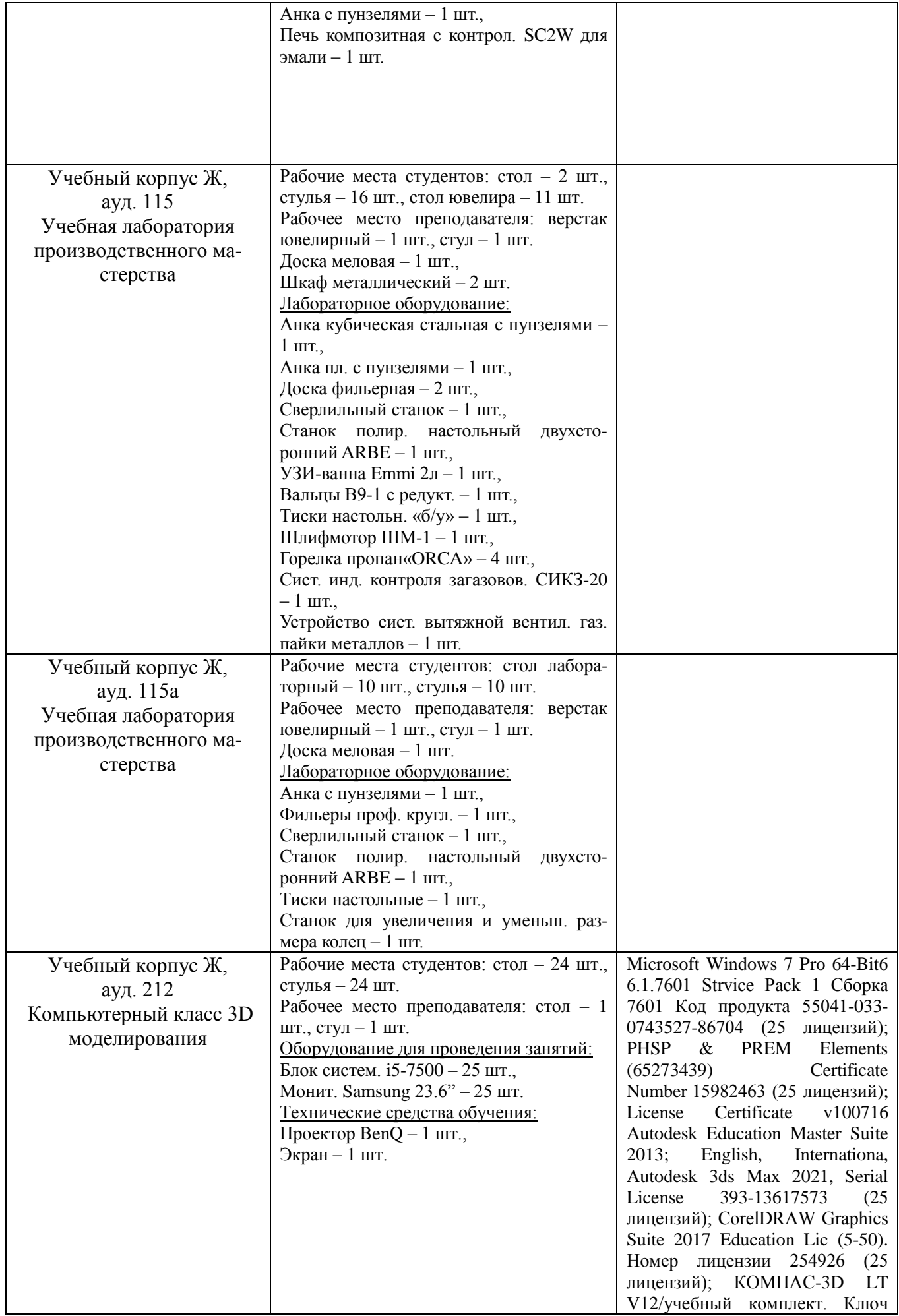

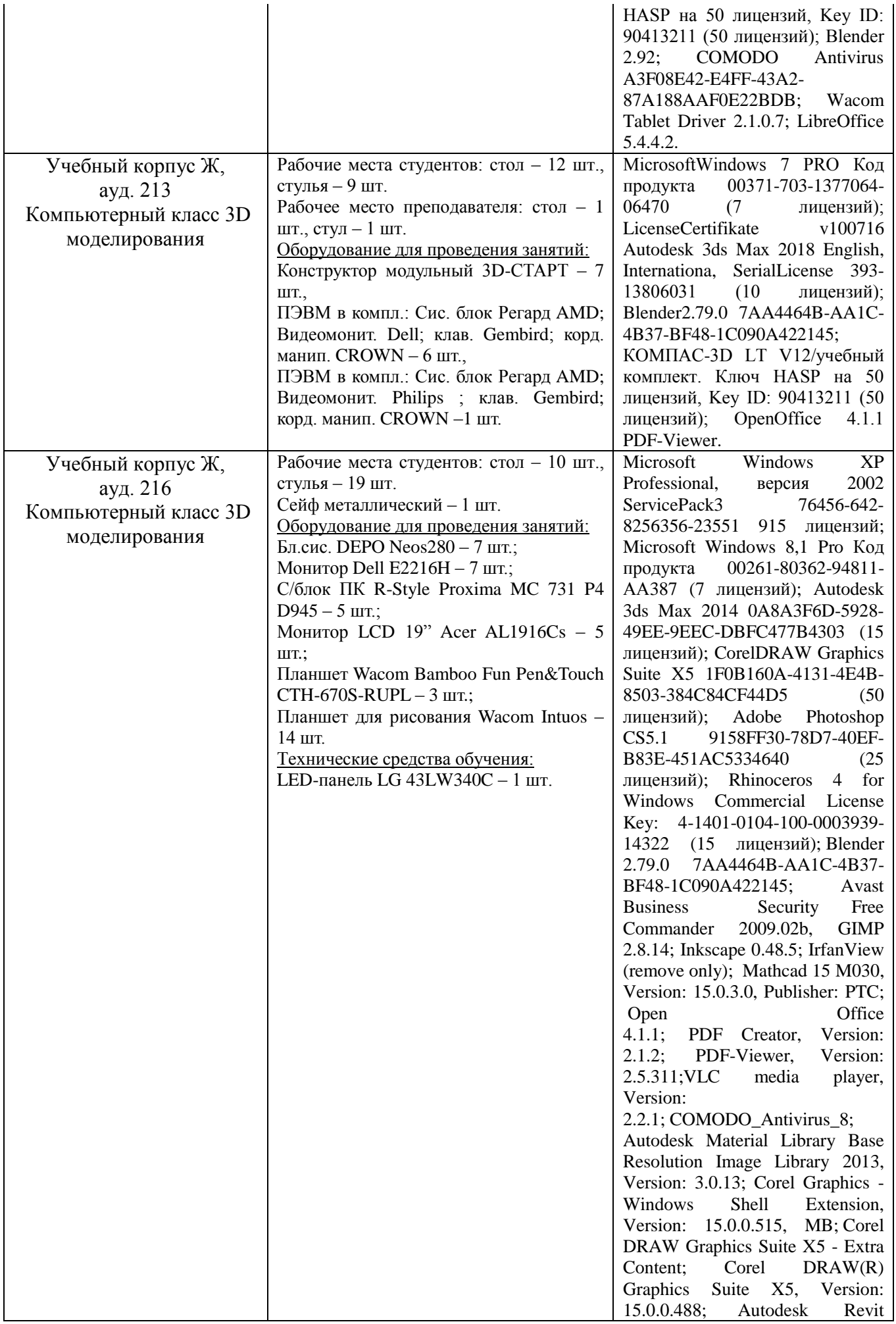

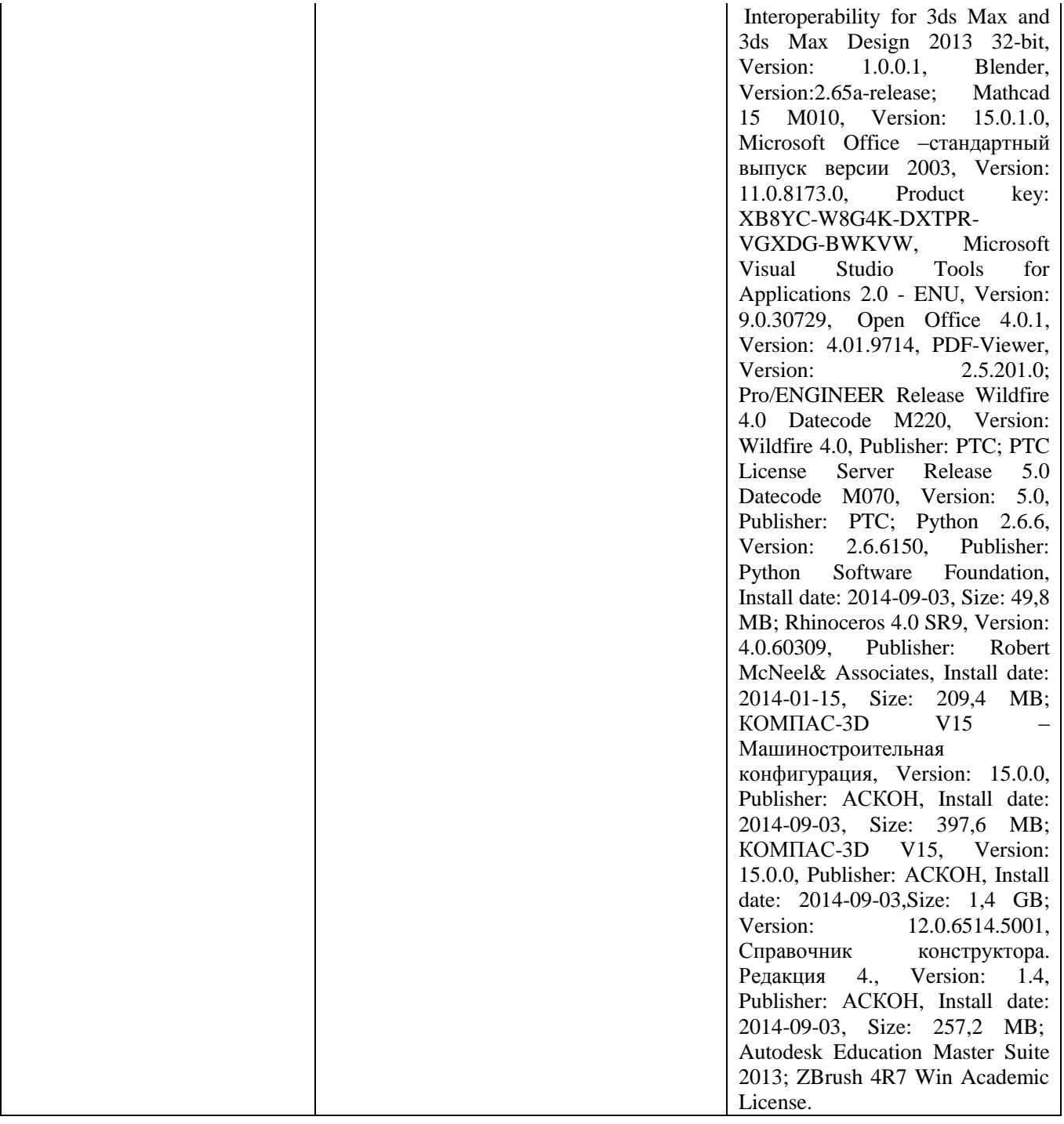

# **11. Форма отчета по итогам прохождения практики обучающимся**

Форма отчета по итогам прохождения практики обучающимся представлена в приложении к данной рабочей программе практики.

## **ПРИЛОЖЕНИЕ**

## МИНИСТЕРСТВО НАУКИ И ВЫСШЕГО ОБРАЗОВАНИЯ РОССИЙСКОЙ ФЕДЕРАЦИИ **Федеральное государственное бюджетное образовательное учреждение высшего образования «Костромской государственный университет» (КГУ)**

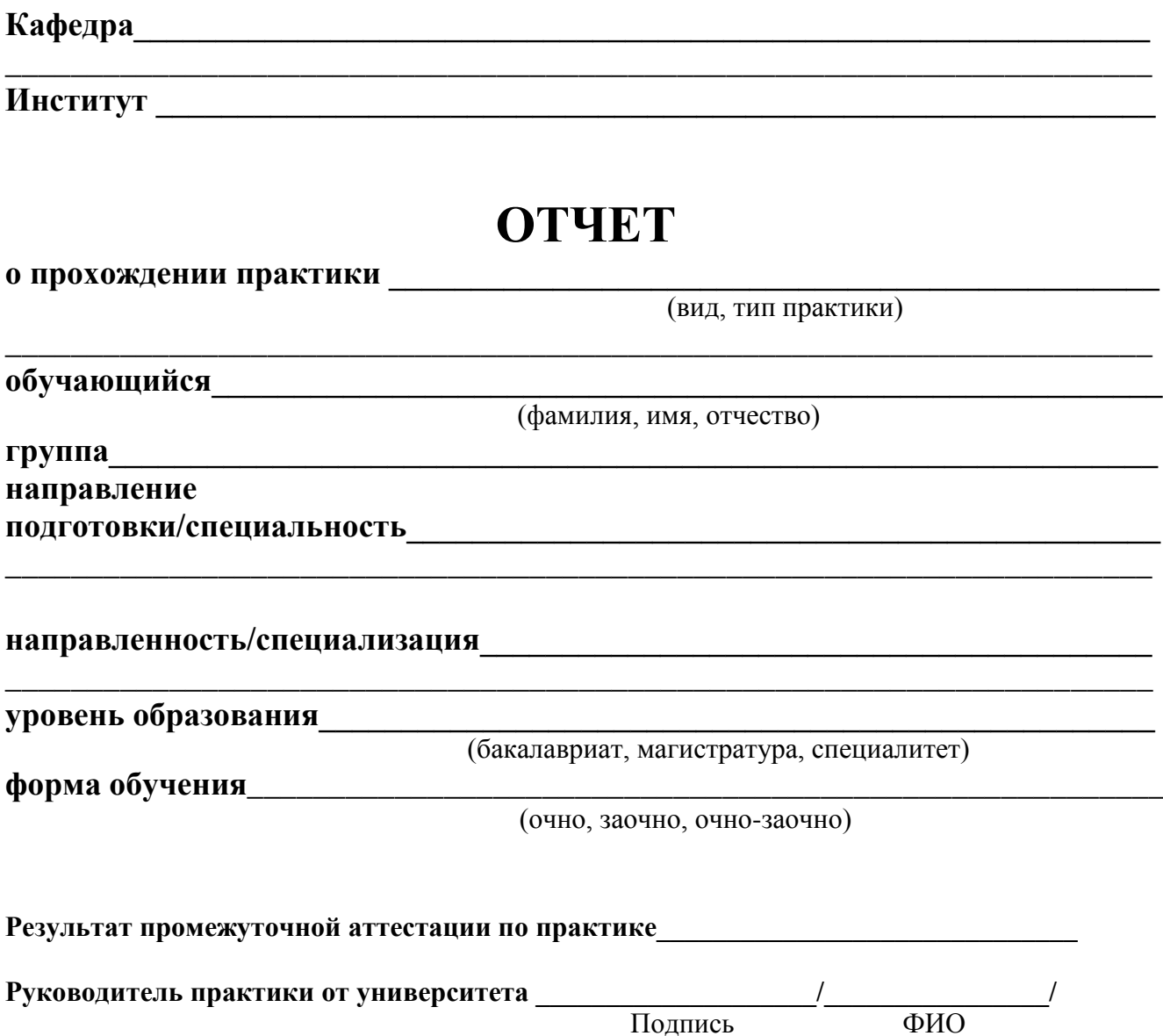

#### **1. Цели и задачи практики**

#### **2. Исследовательская часть**

Данный раздел должен содержать обзор актуальных направлений и тенденций в области современного ювелирного дизайна; анализ коллекций современных ювелирных домов; маркетинговые исследования; исследование основных и современных технологий создания, декорирования и модифицирования поверхностей ювелирно-художественных изделий.

#### **3. Аналитическая часть**

Данный раздел должен содержать цели и задачи выпускной квалификационной работы, обоснование ее актуальности, новизны и практической значимости; маркетинговые исследования; исследование аналогов ювелирно-художественных изделий по теме выпускной квалификационной работы (стилистических, функциональных, конструктивных).

#### **4. Художественная часть**

Данный раздел должен содержать художественную разработку ювелирнохудожественного изделия в соответствии с заданием на выпускную квалификационную работу, поиск его оптимального пластического и цветового решения.

#### **5. Описание изделия**

Данный раздел должен содержать описание разработанного дипломного изделия, отражающее его художественную ценность, оригинальность, пластическую и цветовую выразительность, пропорции, стилистическое решение и другие композиционные составляющие.

#### **6. Материалы и технологии, используемые для изготовления изделия**

Данный раздел должен содержать выбор основных и вспомогательных материалов, традиционных и цифровых технологий для создания разработанного изделия.

#### **7. Маршрутная карта изготовления изделия**

Данный раздел должен содержать маршрутную карту изготовления дипломного изделия, начиная с разработки эскиза и заканчивая упаковкой готового ювелирно-художественного изделия.

#### **8. Технологическая карта изготовления изделия**

Данный раздел должен содержать подробную пооперационную карту технологического процесса изготовления спроектированного изделия. Технологическая карта должна быть оформлена в виде таблицы.

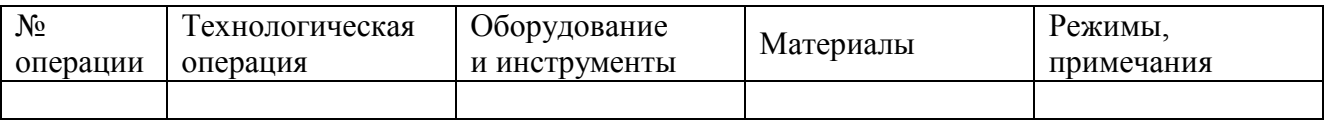

#### **Список использованных источников**

Список литературы должен содержать описание всех источников (книги, статьи, интернет-ресурсы и пр.), использованных при написании отчета по производственной практике. Оформление списка производится в соответствии с гост 7.1–2003 «Библиографическая запись. Библиографическое описание. Общие требования и правила составления».

#### **Приложения**

Приложения к отчету должны содержать:

– необходимый иллюстративный материал, соответствующий задачам ВКР;

– художественную разработку ювелирно-художественного изделия, изготавливаемого в рамках выпускной квалификационной работы;

– сборочный чертеж разработанного ювелирно-художественного изделия, его деталировку и спецификацию;

– 3D-модель (рендер) дипломного изделия / фотографию прототипа дипломного изделия / фотографию изготовленного дипломного изделия.

### **Отзыв руководителя практики от базы проведения практики**

## **Отзыв руководителя практики от университета**

# **ОТЗЫВ**

## руководителя практики от профильной организации (базы практики) о работе обучающегося в период прохождения практики

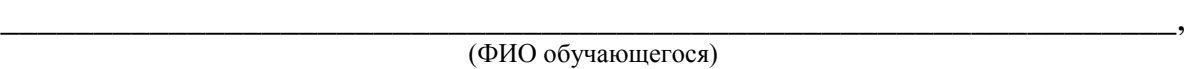

обучающийся в ФГБОУ ВО «Костромской государственный университет» по основной образовательной программе:

\_\_\_\_\_\_\_\_\_\_\_\_\_\_\_\_\_\_\_\_\_\_\_\_\_\_\_\_\_\_\_\_\_\_\_\_\_\_\_\_\_\_\_\_\_\_\_\_\_\_\_\_\_\_\_\_\_\_\_\_\_\_\_\_\_\_\_\_\_\_ (шифр, наименование направления подготовки/специальности, направленность/специализация) \_\_\_\_\_\_\_\_\_\_\_\_\_\_\_\_\_\_\_\_\_\_\_\_\_\_\_\_\_\_\_\_\_\_\_\_\_\_\_\_\_\_\_\_\_\_\_\_\_\_\_\_\_\_\_\_\_\_\_\_\_\_\_\_\_\_\_\_\_\_\_\_\_\_\_\_\_\_\_\_\_\_\_\_\_\_\_\_\_\_\_\_\_\_\_\_\_\_\_

\_\_\_\_\_\_\_\_\_\_\_\_\_\_\_\_\_\_\_\_\_\_\_\_\_\_\_\_\_\_\_\_\_\_\_\_\_\_\_\_\_\_\_\_\_\_\_\_\_\_\_\_\_\_\_\_\_\_\_\_\_\_\_\_\_\_\_\_\_\_

проходил(а) практику:

(вид, тип, форма проведения практики) \_\_\_\_\_\_\_\_\_\_\_\_\_\_\_\_\_\_\_\_\_\_\_\_\_\_\_\_\_\_\_\_\_\_\_\_\_\_\_\_\_\_\_\_\_\_\_\_\_\_\_\_\_\_\_\_\_\_\_\_\_\_\_\_\_\_\_\_\_\_

\_\_\_\_\_\_\_\_\_\_\_\_\_\_\_\_\_\_\_\_\_\_\_\_\_\_\_\_\_\_\_\_\_\_\_\_\_\_\_\_\_\_\_\_\_\_\_\_\_\_\_\_\_\_\_\_\_\_\_\_\_\_\_\_\_\_\_\_\_\_

\_\_\_\_\_\_\_\_\_\_\_\_\_\_\_\_\_\_\_\_\_\_\_\_\_\_\_\_\_\_\_\_\_\_\_\_\_\_\_\_\_\_\_\_\_\_\_\_\_\_\_\_\_\_\_\_\_\_\_\_\_\_\_\_\_\_\_\_\_\_ \_\_\_\_\_\_\_\_\_\_\_\_\_\_\_\_\_\_\_\_\_\_\_\_\_\_\_\_\_\_\_\_\_\_\_\_\_\_\_\_\_\_\_\_\_\_\_\_\_\_\_\_\_\_\_\_\_\_\_\_\_\_\_\_\_\_\_\_\_\_

на базе организации (учреждения, предприятия)

в период:

В результате прохождения практики обучающимся

- рабочий график (план) прохождения практики *выполнен / не выполнен*
- 

индивидуальное задание *выполнено / не выполнено*

запланированные результаты практики *достигнуты / не достигнуты*

\_\_\_\_\_\_\_\_\_\_\_\_\_\_\_\_\_\_\_\_\_\_\_\_\_\_\_\_\_\_\_\_\_\_\_\_\_\_\_\_\_

\_\_\_\_\_\_\_\_\_\_\_\_\_\_\_\_\_\_\_\_\_\_\_\_\_\_\_\_\_\_\_\_\_\_\_\_\_\_\_\_\_

- 
- $\bullet$  особые отметки:

нарушения практикантом правил внутреннего трудового распорядка, требований охраны труда, техники безопасности и пожарной безопасности *зафиксированы/не зафиксированы*

\_\_\_\_\_\_\_\_\_\_\_\_\_\_\_\_\_\_\_\_\_\_\_\_\_\_\_\_\_\_\_\_\_\_\_\_\_\_\_\_\_\_\_\_\_\_\_\_\_\_\_\_\_\_\_\_\_\_\_\_\_\_\_\_\_\_\_\_\_\_ \_\_\_\_\_\_\_\_\_\_\_\_\_\_\_\_\_\_\_\_\_\_\_\_\_\_\_\_\_\_\_\_\_\_\_\_\_\_\_\_\_\_\_\_\_\_\_\_\_\_\_\_\_\_\_\_\_\_\_\_\_\_\_\_\_\_\_\_\_\_ \_\_\_\_\_\_\_\_\_\_\_\_\_\_\_\_\_\_\_\_\_\_\_\_\_\_\_\_\_\_\_\_\_\_\_\_\_\_\_\_\_\_\_\_\_\_\_\_\_\_\_\_\_\_\_\_\_\_\_\_\_\_\_\_\_\_\_\_\_\_ \_\_\_\_\_\_\_\_\_\_\_\_\_\_\_\_\_\_\_\_\_\_\_\_\_\_\_\_\_\_\_\_\_\_\_\_\_\_\_\_\_\_\_\_\_\_\_\_\_\_\_\_\_\_\_\_\_\_\_\_\_\_\_\_\_\_\_\_\_\_

(профильная организация (база практики) \_\_\_\_\_\_\_\_\_\_\_\_\_\_\_\_\_\_\_\_\_\_\_\_\_\_\_\_\_\_\_\_\_\_\_\_\_\_\_\_\_

\_\_\_\_\_\_\_\_\_\_\_\_\_\_\_\_\_\_\_\_\_\_\_\_\_\_\_\_\_\_\_\_\_\_\_\_\_\_\_\_\_\_ \_\_\_\_\_\_\_\_\_\_\_\_\_\_ (ФИО, должность руководителя практики) подпись

Дата\_\_\_\_\_\_\_\_\_\_\_\_\_\_\_\_\_\_\_\_\_\_\_\_\_\_\_\_\_ МП (*при наличии*)

## **ОТЗЫВ РУКОВОДИТЕЛЯ ПРОИЗВОДСТВЕННОЙ ПРАКТИКИ ОТ ОБРАЗОВАТЕЛЬНОЙ ОРГАНИЗАЦИИ**

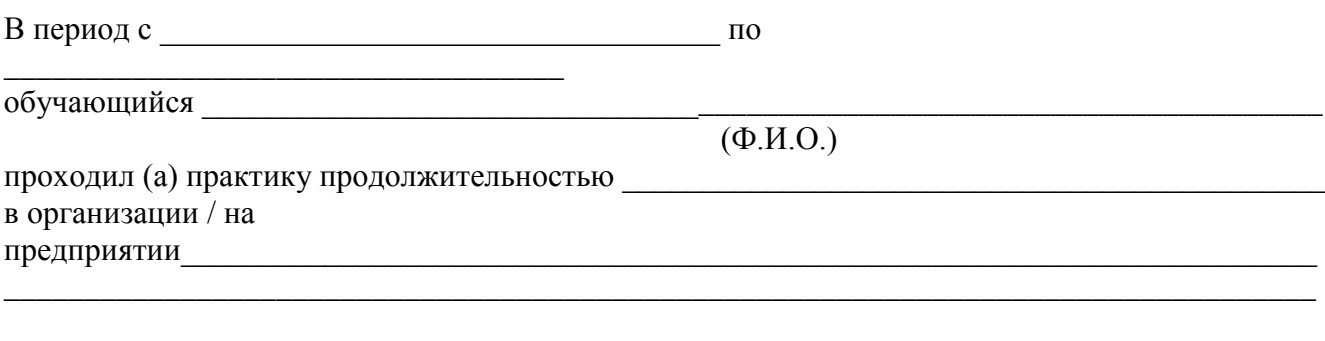

I. Наличие заполненного дневника *да/нет*

II. Объем отчета \_\_\_\_\_\_\_\_ страниц

II. Содержание отчета:

1. Отчет по содержанию и объему *соответствует / не соответствует* требованиям

2. Полученные результаты соответствуют индивидуальному заданию *в полном объеме / частично / не соответствуют*

3. Особые отметки

III. Характеристика сформированности компетенций обучающегося (заполняется при защите отчета). По результатам практики можно сделать вывод о *сформированности / не сформированности* у обучающегося следующих компетенций:

\_\_\_\_\_\_\_\_\_\_\_\_\_\_\_\_\_\_\_\_\_\_\_\_\_\_\_\_\_\_\_\_\_\_\_\_\_\_\_\_\_\_\_\_\_\_\_\_\_\_\_\_\_\_\_\_\_\_\_\_\_\_\_\_\_\_\_\_\_\_\_\_\_\_\_\_\_\_\_\_\_\_

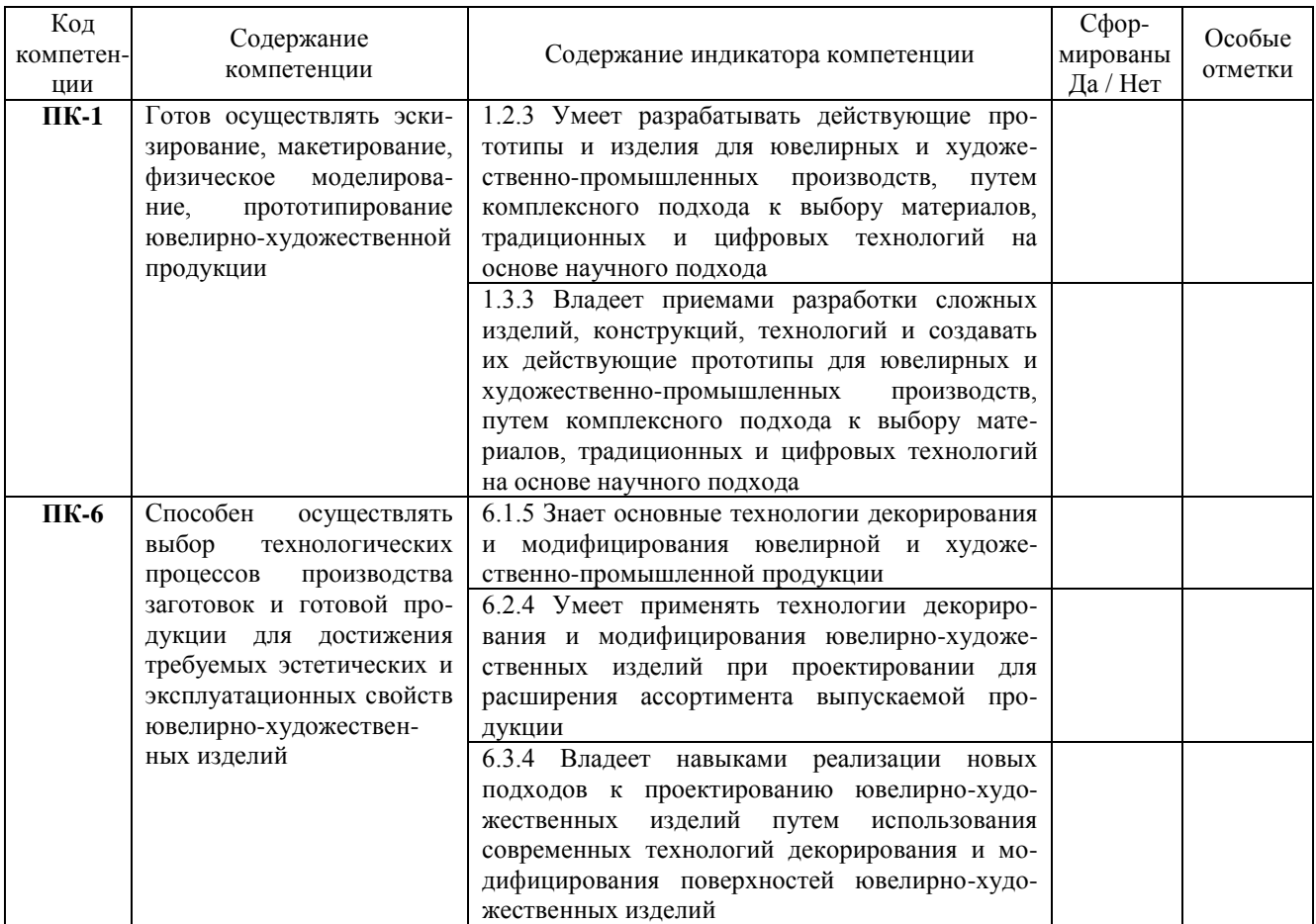

IV. Заключение (общий вывод о значимости практики в подготовке обучающегося)

\_\_\_\_\_\_\_\_\_\_\_\_\_\_\_\_\_\_\_\_\_\_\_\_\_\_\_\_\_\_\_\_\_\_\_\_\_\_\_\_\_\_\_\_\_\_\_\_\_\_\_\_\_\_\_\_\_\_\_\_\_\_\_\_\_\_\_\_\_\_\_\_\_\_\_\_\_\_\_\_\_\_ \_\_\_\_\_\_\_\_\_\_\_\_\_\_\_\_\_\_\_\_\_\_\_\_\_\_\_\_\_\_\_\_\_\_\_\_\_\_\_\_\_\_\_\_\_\_\_\_\_\_\_\_\_\_\_\_\_\_\_\_\_\_\_\_\_\_\_\_\_\_\_\_\_\_\_\_\_\_\_\_\_\_

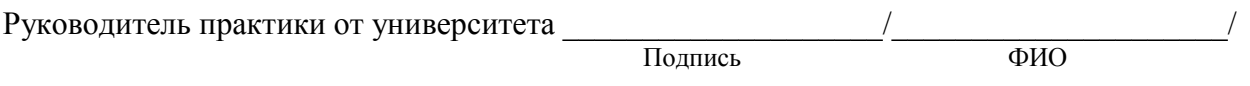